# Creo: Creating Harnesses and Routing Cables 2

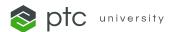

### Find a Class

### **COURSE TYPE**

Class with Hands-on Practice

### **DURATION**

3 Hours

# **DELIVERY METHOD**

Instructor-Led Virtual

### **CONTENT LANGUAGES**

- English
- Deutsch

# **COURSE OVERVIEW**

Create a cabling routing network in Creo Parametric. Route wires and cables using networks. Flatten the cabling harness and document various details in a harness drawing. Explore the Harness Manufacturing Extension.

### **PREREQUISITES**

Creo: Creating Harnesses and Routing Cables 1

# **LEARNING OBJECTIVES**

- Review the Cabling Process
- Create and validate a routing network
- · Route wires and cables via network
- Create a Manufacturing Harness Assembly and flatten the harness
- · Show cabling information in harness drawings
- Explore the Harness Manufacturing Extension (HMX)